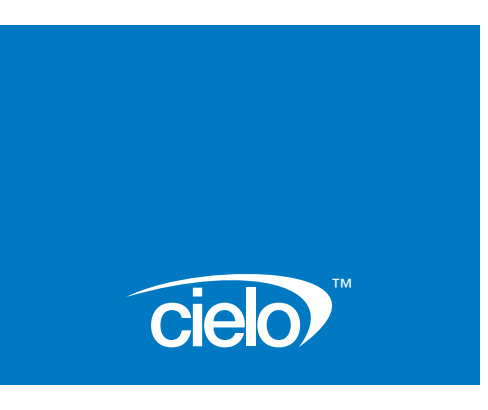

# Cielo<sup>™</sup> ULD Inventory Control Module

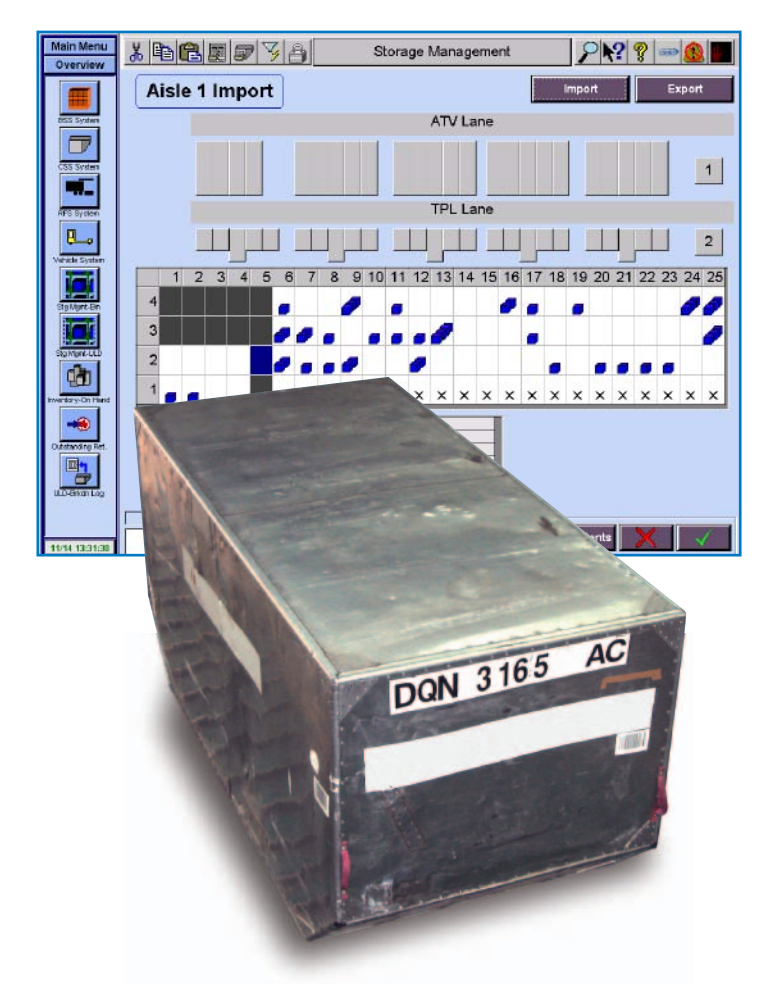

With intuitive data entry and blazing fast inventory updates, Cielo™ ensures that you'll never have to play hide-and-seek with your ULDs

CIELO's main function is to provide inventory control and manage a ULD inventory by receiving ULD updates by floor operators or automated equipment. Operator panels in the field are used to update CIELO to the arrival or exit of a ULD. These entry/exit points act to open and close ULD records within the database.

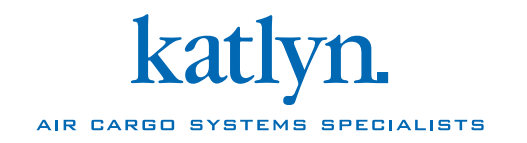

# Cielo<sup>™</sup> ULD Inventory Control Specifications

**EQUIPMENT**

CIELO Terminal(s)

## **COMMUNICATION**

CIELO Terminal(s) to CIELO Server

#### **CONTROL**

Manual or Automatic facility

## **USER INTERFACE SCREENS**

Storage Management-ULD ULD Details ULD Update

CIELO's main function is to provide inventory control. CIELO manages a ULD inventory by receiving ULD updates by floor operators or automated equipment. Operator panels in the field are used to update CIELO about the arrival or exit of a ULD. These entry/exit points act to open and close ULD records within the database.

ULD information is verified for validity, ULD number, and numerous other static fields.

The system requires that ULDs be logically entered/removed from the database via an operator panel or screen. For both manual and automatic facilities this is done by the arrival/exit screen. The operator terminal then sends the appropriate message to CIELO, updating the ULD database.

#### **Manual Facility**

A manual facility is one where the ULDs are moved by hand. This type of facility is labour intensive for both cargo movement and tracking. The introduction of CIELO to a manual facility would allow anyone interested in finding the location of a ULD to do so by accessing a terminal running CIELO.

CIELO centralizes the data assuring that all entered updates and movements are recorded. Providing a traceable record for every ULD. At the same time CIELO publicizes ULD locations to plant floor operations and management.

#### **Automatic facility**

Within an automatic facility the ULD database is updated with every move. Once a ULD has begun to move within the automated area CIELO is continuously tracking the ULD. CIELO then assigns storage locations to the inbound cargo. This location is chosen according to a rule base, see the optimization module for more details.

This module also coordinates the retrieval of units. When a command is issued to retrieve a ULD, CIELO finds the ULD location within the database. This location is then passed to the vehicle, allowing it to process the command.

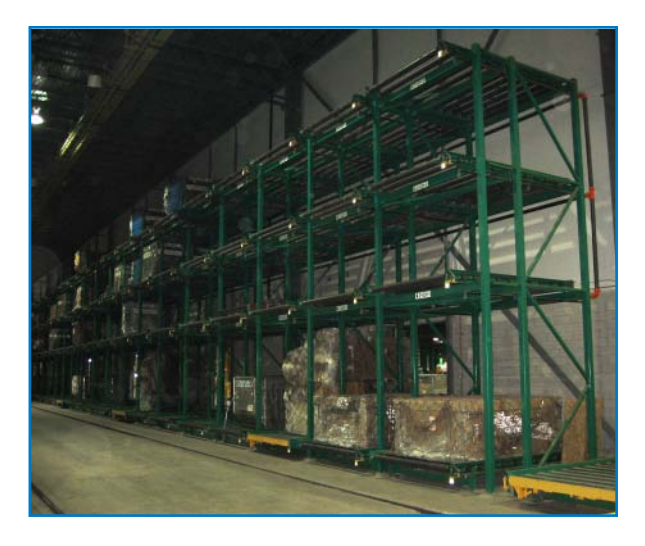

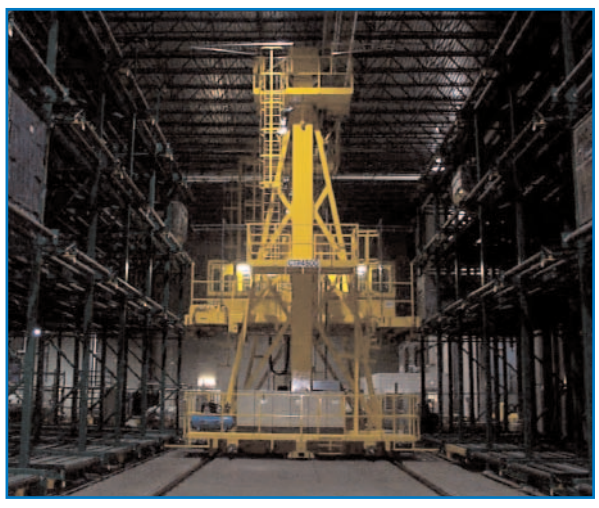

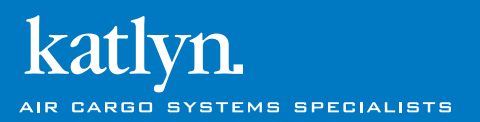

v1.1 printed in Canada

410 Conestogo Road, Waterloo, Ontario, Canada N2L 4E2 tel: 519.885.3400 fax: 519.885.4525 www.katlyn.com